# **Free reading Take control of iweb 09 steve sande [PDF]**

as well as customer engagement so how do you want to fit into the R<sub>S</sub>RGHW BPLine or dessite the negagement so<br>1/9<br>indeephabia.and the helessust: judeophobia and the holocaust visual quickstart guide the quick and easy way to learn with iphoto 09 for mac os x visual quickstart guide readers can start from the beginning to get a tour of the applications or look up specific tasks to learn just what they need to know this task based visual guide uses step by step instructions and hundreds of full color screenshots to teach beginning and intermediate users how to make the most out of their digital photos with iphoto 09 perfect for anyone who needs to learn the program inside out this guide covers everything from importing tagging editing and perfecting images to creating slideshows and photo albums to easy online publishing readers will learn about everything new in iphoto 09 including faces which allows you to organize your photos based on who s in them places which uses data from gps enabled cameras or your iphone s camera to categorize photos by location with easily recognizable names themed slideshows online sharing via facebook and flickr with one click enhanced photo editing tools and more sometimes its the best stuff that gets left out of books on consumer applications not with the imovie project book this book delivers the cool stuff in a fun and engaging format it jumps over the manual part of what s covered in most books to get right to tips projects and how to be productive the book starts off with a chapter on the essentials and then gets into the captivating cool stuff to grab readers attention and direct them to valuable information the book has many entry points for the reader on each page such as tips and notes fun engaging lively and information rich this project book is designed for a new generation of learners who want to move past boring text heavy documentation and build knowledge effortlessly the definitive ilife reference completely updated and revis ed the macintosh ilife 09 is a lavishly illustrated handbook packed with easy to follow instructions essential technical background and tips for ilife users of all levels each two page spread is a self contained tutorial or set of tips everything you need is at your fingertips and every page is updated for ilife 09 including coverage of the faces feature in iphoto that allows users to organize their photos based on who s in them the new animated travel maps in imovie that enhances vacation movies with eye catching animations and much more organize your photos using iphoto s new faces facial recognition and places geotagging technologies share your photos on flickr and facebook create spectacular slide shows using iphoto s new slide show themes master the spectacular new features imovie 09 including the precision editor motion stabilization video effects and motion graphics themes improve your photography and video shooting techniques assemble a video library with the all new imovie and create animated travel maps in your scenes produce spectacular slide shows photo books calendars and greeting cards record and arrange your own music with garageband create and publish your own sites blogs and podcasts preserve the past digitize old records photos and movies get updates tips and much more at this book s companion site macilife com maîtrisez ilife et boostez votre créativité numérique the era of online video has arrived now make it work for your business in the last year the world of online video exploded hollywood got into the game professional actors and writers joined in and independent producers looked to find their niche now companies are wide awake to the opportunities for product and brand promotion

#### **history of an obsession german judeophobia and the holocaust**

the must have guide get seen by steve garfield the paul revere of video blogging offers a quick and complete toolkit to get you up to speed on the latest that online video and related media have to offer examines success stories of how companies have used online video presents a series of plans and tools that businesses can follow as they expand onto the social web provides clear step by step directions on how to record edit and export videos where to post them how to build a community around their content and what to do to increase views by making it go viral if you re ready to take full advantage of online video s many benefits get seen is the one resource you need マチャミが初めて素直に語る 結婚 と 生き方 本書は企業戦略としてユーザー体験の価値向上を取り入れ プロダクトを成功へと導く ux戦略 についての解説書 co uxhooconconconto contour and watercontour the state waterconconcerned and contour the contour the component decomponented between the control decomponented and  $\alpha$  and  $\alpha$ れた一冊です 20カ国で翻訳 累計45万部超の世界的ベストセラー モバイルユーザビリティの定番書 don t make me think の日本語版 apple bloomberg com lexus com **no popono accordina con de accordinato** and according and an ton the the thermate the thermated was os xnow the thermated the theory and the state was the theory that  $\Box$  $\Box$  jolt awards $\Box$  a guide for beginners explains how a mac works describes the top ten mac programs and explains how to troubleshoot common problems 法務部で働くオリビアは ある日 妊娠に気づいて愕然とした 去年のクリスマスイブの夜 会社で開かれたパーティで説明のつかない情熱に突き動かされ 企業弁護士のルーカス ハンターと関係を持ってしまったのだ 結婚しない限りはベッドを ともにしない そう心にかたく決めていたのに おなかの中には新しい命が オリビアが妊娠の事実を打ち明けると ルーカスは赤ん坊のために結婚を申し出た でも 義務感からの結婚 ひついつについつ つつり クロワリワいりつけいけいけい 得され とうとうオリビアは彼と共同生活を送るはめになった デクラーク博士にゆかりの日欧の言語学者の競演 ホームページのデザインに悩んでいる方に ノンデザイナーズ デザ  $\text{Tr}(\mathbb{R}^n)$   $\text{Tr}(\mathbb{R}^n)$  williams $\text{Tr}(\mathbb{R}^n)$ わたしたちの社会とビジネスモデルを一変させたグーグルが今 岐路に立たされている 巨人マイクロソフトを向こうに回し 興隆するフェイスブックなどのsnsの挑戦を受けて立 ち 人知とアルゴリズムの果てなき競争を続けるグーグルは 全世界の情報を一元化するいうその野望をはたして実現できるのか 新しいカメラや携帯電話の機能が多すぎて使いこな せない そのももにはない はない はない はない はない はない はない はない はない これない はない はない はない はない こればはない はない にんはいしゅんしん はない はない <u>とことはいてはないとはいいとはないというようにはないようにはないというようにはないというようになるようになっていないよくないようにはないというようになっている</u> controlation and and another district the uniquely district of the manufacture uniquely and the stude <u>ananan oranan anananananan orananananananaisvanananan anananananananananan ananan</u> ルは javarmi javaセキュリティapi jdbcなどjavaapiによって提供されるもののほか corba マルチキャストipプロトコル sslなどサードパーティベン ダが提供するものまであります このようにいろいろな技術を解説する本書では チュートリアル的にもリファレンス的にも使えるよう工夫してあります 大規模データの活用に関す adoooooo adoooo adoooo adooo

#### **iPhoto 09 for Mac OS X**

#### 2009-05-06

visual quickstart guide the quick and easy way to learn with iphoto 09 for mac os x visual quickstart guide readers can start from the beginning to get a tour of the applications or look up specific tasks to learn just what they need to know this task based visual guide uses step by step instructions and hundreds of full color screenshots to teach beginning and intermediate users how to make the most out of their digital photos with iphoto 09 perfect for anyone who needs to learn the program inside out this guide covers everything from importing tagging editing and perfecting images to creating slideshows and photo albums to easy online publishing readers will learn about everything new in iphoto 09 including faces which allows you to organize your photos based on who s in them places which uses data from gps enabled cameras or your iphone s camera to categorize photos by location with easily recognizable names themed slideshows online sharing via facebook and flickr with one click enhanced photo editing tools and more

## **The iMovie '11 Project Book**

#### 2011-05-05

sometimes its the best stuff that gets left out of books on consumer applications not with the imovie project book this book delivers the cool stuff in a fun and engaging format it jumps over the manual part of what s covered in most books to get right to tips projects and how to be productive the book starts off with a chapter on the essentials and then gets into the captivating cool stuff to grab readers attention and direct them to valuable information the book has many entry points for the reader on each page such as tips and notes fun engaging lively and information rich this project book is designed for a new generation of learners who want to move past boring text heavy documentation and build knowledge effortlessly

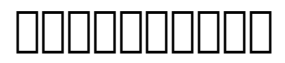

#### 2013

the definitive ilife reference completely updated and revis ed the macintosh ilife 09 is a lavishly illustrated handbook packed with easy to follow instructions essential technical background and tips for ilife users of all levels each two page spread is a self contained tutorial or set of tips everything you need is at your fingertips and every page is updated for ilife 09 including coverage of the faces feature in iphoto that allows users to organize their photos based on who s in them the new animated travel maps in imovie that enhances vacation movies with eye catching animations and much more organize your photos using iphoto s new faces facial recognition and places geotagging technologies share your photos on flickr and facebook create spectacular slide shows using iphoto s new slide show themes master the spectacular new

*2023-05-22 3/9* history of an obsession german judeophobia and the holocaust features imovie 09 including the precision editor motion stabilization video effects and motion graphics themes improve your photography and video shooting techniques assemble a video library with the all new imovie and create animated travel maps in your scenes produce spectacular slide shows photo books calendars and greeting cards record and arrange your own music with garageband create and publish your own sites blogs and podcasts preserve the past digitize old records photos and movies get updates tips and much more at this book s companion site macilife com

## *The Macintosh iLife 09*

2010-04-07

maîtrisez ilife et boostez votre créativité numérique

## *iLife'09*

2009-07-17

the era of online video has arrived now make it work for your business in the last year the world of online video exploded hollywood got into the game professional actors and writers joined in and independent producers looked to find their niche now companies are wide awake to the opportunities for product and brand promotion as well as customer engagement so how do you want to fit into the new online video universe the must have guide get seen by steve garfield the paul revere of video blogging offers a quick and complete toolkit to get you up to speed on the latest that online video and related media have to offer examines success stories of how companies have used online video presents a series of plans and tools that businesses can follow as they expand onto the social web provides clear step by step directions on how to record edit and export videos where to post them how to build a community around their content and what to do to increase views by making it go viral if you re ready to take full advantage of online video s many benefits get seen is the one resource you need

## **Get Seen**

2010-01-14

<u>ZANDANDANAN NA ALAM</u>

## *iLife '06*

2006

#### د החחרות מחמקרות החחרות החמרות המחמקר מחצ∪ מחמרות החצרות החחרות המחמקרות החחרות החחרות מחמרות החחרות החחרות リュープロポジション 提供価値の創造 といった要素の分析や評価を行い 革新的ユーザー体験を持つプロダクトを作り出す手法について 著者の豊富な経験から実例を用いて解説し

#### to decordedacedacedacedace 4doux00000000000000000000000000

#### *結婚願望*

#### 2009-06-01

20カ国で翻訳 累計45万部超の世界的ベストセラー モバイルユーザビリティの定番書 don t make me think の日本語版 apple bloomberg com lexus comなどを顧客としてきたユーザビリティコンサルタントの第一人者にして激安ユーザーテストの伝道師スティーブ クルーグが説く ユーザーに 考えさせな h nnnnnn

#### **UXTH**

2016-05-25

米国でベストセラーのmac os xの解説書

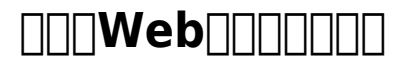

2016-06

誰もが思い当たるパターンが満載 ユーモラスな名前で見えてくる失敗プロジェクト 成功する組織の姿 jolt awards受賞

#### **Livres hebdo**

2009

a guide for beginners explains how a mac works describes the top ten mac programs and explains how to troubleshoot common problems

#### **Mac OS X**

2003-03

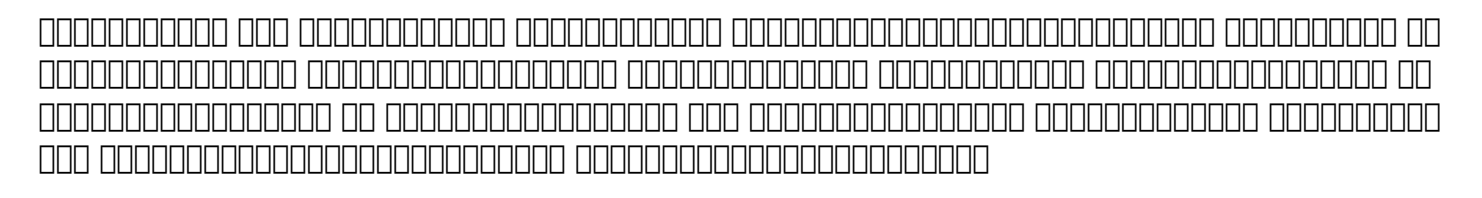

#### **アドレナリンジャンキー**

2009-10

#### cooooooooooooooooooooooo

## **Deutsche Nationalbibliographie und Bibliographie der im Ausland erschienenen deutschsprachigen Veröffentlichungen**

2009

ホームページのデザインに悩んでいる方に ノンデザイナーズ デザインブックのrobin williamsが ウエッブサイトとウエッブページのデザインの原則を初心者にもわかり nonononono

## **Macs Para Dummies**

2009-03-03

لطاطات الماضات المستقر المستقرر المستقرر المستقرر المستقرر المستقرر المستقرر المستقرر المستقرر المستقرر المستقر イスブックなどのsnsの挑戦を受けて立ち 人知とアルゴリズムの果てなき競争を続けるグーグルは 全世界の情報を一元化するいうその野望をはたして実現できるのか

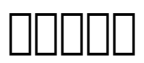

2000-02-20

新しいカメラや携帯電話の機能が多すぎて使いこなせない 銀行のキャッシュコーナーの使い方がわからなくて赤っ恥をかいた リモコンがいっぱい増えすぎて どれがどれだかわか סט מסמכות המספר מהמחמכות החומרים המספר המספר המספר המסמכות המספר המספר המספר המס רורות מהתחמתה מתחתמתה מהמחתמת המחלות המחת מה מתחתמת המחתמתה מהתחתמתה מתחתמת המחתמת המחתמת **NANAL HANA** 

#### *Distinctions in English Grammar*

2010-10

AND∏linux∩NNQNANDNNN

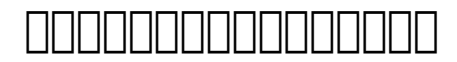

2000-02-01

<u>MANAN QANANANAN</u>

#### **Livres de France**

2009-05

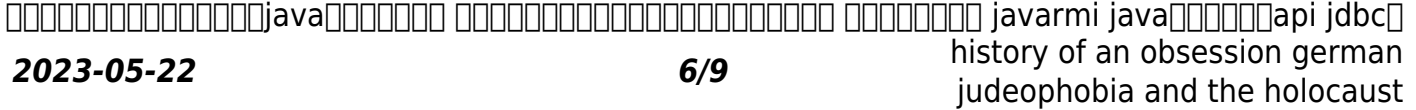

#### どjavaapiによって提供されるもののほか corba マルチキャストipプロトコル sslなどサードパーティベンダが提供するものまであります このようにいろいろな技術 を解説する本書では チュートリアル的にもリファレンス的にも使えるよう工夫してあります

#### **プラネット・グーグル**

2008-09

<u>COMMONDO STATIONS STATIONS STATIONS STATIONS STATIONS STATIONS STATIONS STATIONS STATIONS STATIONS STATIONS S</u>

## **^^^^^^^^^^^^^^^^^^^^^^**!

2000-02-25

<u>anggoog googo aggoo</u>

**空間・時間・建築**

1998-06-15

## **Building embedded Linux systems**

2003-11

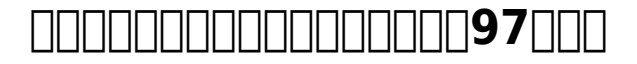

2011-11-28

## *Java分散コンピューティング*

1998-09

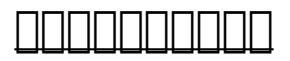

2011-02

**建築をめざして**

2010

## Android**port Android**

2012-07-10

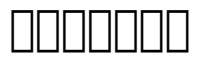

2005-07

## **Showa Style**

2009-12

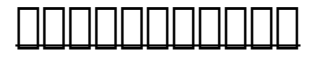

1995

- [passat owners manual \[PDF\]](https://teammate-levelup.mombaby.com.tw/a/ebook/upload?DOC=passat%20owners%20manual.pdf)
- [2015 fat bob cvo service manual Copy](https://teammate-levelup.mombaby.com.tw/t/ebook/url?EPUB=2015%20fat%20bob%20cvo%20service%20manual.pdf)
- [the readable delaware general corporation law \(Download Only\)](https://teammate-levelup.mombaby.com.tw/x/ebook/go?EBOOK=the%20readable%20delaware%20general%20corporation%20law.pdf)
- [precor s3 21 manual Full PDF](https://teammate-levelup.mombaby.com.tw/q/book/visit?DOC=precor%20s3%2021%20manual.pdf)
- [pediatric nursing and health care the carter center \[PDF\]](https://teammate-levelup.mombaby.com.tw/j/pub/data?PDF=pediatric%20nursing%20and%20health%20care%20the%20carter%20center.pdf)
- [the bonobo and the atheist in search of humanism among the primates .pdf](https://teammate-levelup.mombaby.com.tw/n/pub/slug?DOC=the%20bonobo%20and%20the%20atheist%20in%20search%20of%20humanism%20among%20the%20primates.pdf)
- [cummins isx engine speed sensor location \(Download Only\)](https://teammate-levelup.mombaby.com.tw/d/pub/upload?PUB=cummins%20isx%20engine%20speed%20sensor%20location.pdf)
- [1995 toyota camry owner manual \(Read Only\)](https://teammate-levelup.mombaby.com.tw/a/ebook/visit?DOC=1995%20toyota%20camry%20owner%20manual.pdf)
- [fiat hitachi fd30c crawler dozer workshop manual .pdf](https://teammate-levelup.mombaby.com.tw/m/ebook/slug?PUB=fiat%20hitachi%20fd30c%20crawler%20dozer%20workshop%20manual.pdf)
- [texas politics today 16th edition Copy](https://teammate-levelup.mombaby.com.tw/q/ebook/url?BOOK=texas%20politics%20today%2016th%20edition.pdf)
- [whirlpool dishwasher service manual adp Full PDF](https://teammate-levelup.mombaby.com.tw/e/book/url?EBOOK=whirlpool%20dishwasher%20service%20manual%20adp.pdf)
- [prep for praxis praxis ii 18th edition praxis ii exam \(PDF\)](https://teammate-levelup.mombaby.com.tw/w/pdf/exe?DOC=prep%20for%20praxis%20praxis%20ii%2018th%20edition%20praxis%20ii%20exam.pdf)
- [yanmar b3 maintenance manual .pdf](https://teammate-levelup.mombaby.com.tw/w/ebook/slug?PDF=yanmar%20b3%20maintenance%20manual.pdf)
- [schaums outline of geometry 4ed schaums outline series \(Read Only\)](https://teammate-levelup.mombaby.com.tw/r/book/upload?BOOK=schaums%20outline%20of%20geometry%204ed%20schaums%20outline%20series.pdf)
- [laboratory mouse procedural techniques manual and dvd volume 1 \(Read Only\)](https://teammate-levelup.mombaby.com.tw/h/doc/data?PUB=laboratory%20mouse%20procedural%20techniques%20manual%20and%20dvd%20volume%201.pdf)
- [study guide digestion .pdf](https://teammate-levelup.mombaby.com.tw/z/book/slug?BOOK=study%20guide%20digestion.pdf)
- [manual instrucciones aprilia shiver 750 \[PDF\]](https://teammate-levelup.mombaby.com.tw/s/ebook/go?BOOK=manual%20instrucciones%20aprilia%20shiver%20750.pdf)
- [criminal justice training reference manual dispatcher \(Read Only\)](https://teammate-levelup.mombaby.com.tw/j/ebook/slug?EPDF=criminal%20justice%20training%20reference%20manual%20dispatcher.pdf)
- [mazda 6 ts 2015 owners manual \(2023\)](https://teammate-levelup.mombaby.com.tw/l/pub/list?DOC=mazda%206%20ts%202015%20owners%20manual.pdf)
- resident evil strategy quide [PDF]
- [psychic guide \(Read Only\)](https://teammate-levelup.mombaby.com.tw/n/doc/slug?EPUB=psychic%20guide.pdf)
- [gods feet are in my sandbox \(Download Only\)](https://teammate-levelup.mombaby.com.tw/d/ebook/data?PUB=gods%20feet%20are%20in%20my%20sandbox.pdf)
- [sites of disquiet the non space in spanish american short narratives and their cinematic](https://teammate-levelup.mombaby.com.tw/f/doc/exe?EPUB=sites%20of%20disquiet%20the%20non%20space%20in%20spanish%20american%20short%20narratives%20and%20their%20cinematic%20transformations%20purdue%20studies%20in%20romance%20literatures.pdf) [transformations purdue studies in romance literatures \(2023\)](https://teammate-levelup.mombaby.com.tw/f/doc/exe?EPUB=sites%20of%20disquiet%20the%20non%20space%20in%20spanish%20american%20short%20narratives%20and%20their%20cinematic%20transformations%20purdue%20studies%20in%20romance%20literatures.pdf)
- [arbitration act 1996 the 46 1b brigade an essay about section 46 1b of the act \(PDF\)](https://teammate-levelup.mombaby.com.tw/c/pub/url?PDF=arbitration%20act%201996%20the%2046%201b%20brigade%20an%20essay%20about%20section%2046%201b%20of%20the%20act.pdf)
- [automotive handbook 8th edition \(Read Only\)](https://teammate-levelup.mombaby.com.tw/r/pub/visit?EBOOK=automotive%20handbook%208th%20edition.pdf)
- [1997 bobcat skid steer 753 parts manual \(PDF\)](https://teammate-levelup.mombaby.com.tw/z/ebook/url?DOC=1997%20bobcat%20skid%20steer%20753%20parts%20manual.pdf)
- [zenith manual \[PDF\]](https://teammate-levelup.mombaby.com.tw/b/book/data?DOC=zenith%20manual.pdf)
- [diploma in air conditioning and refrigeration free tamil Full PDF](https://teammate-levelup.mombaby.com.tw/e/doc/slug?BOOK=diploma%20in%20air%20conditioning%20and%20refrigeration%20free%20tamil.pdf)
- [the secret language of influence master the one skill every sales pro needs .pdf](https://teammate-levelup.mombaby.com.tw/e/pub/slug?DOC=the%20secret%20language%20of%20influence%20master%20the%20one%20skill%20every%20sales%20pro%20needs.pdf)
- [history of an obsession german judeophobia and the holocaust \[PDF\]](https://teammate-levelup.mombaby.com.tw/g/book/slug?PUB=history%20of%20an%20obsession%20german%20judeophobia%20and%20the%20holocaust.pdf)